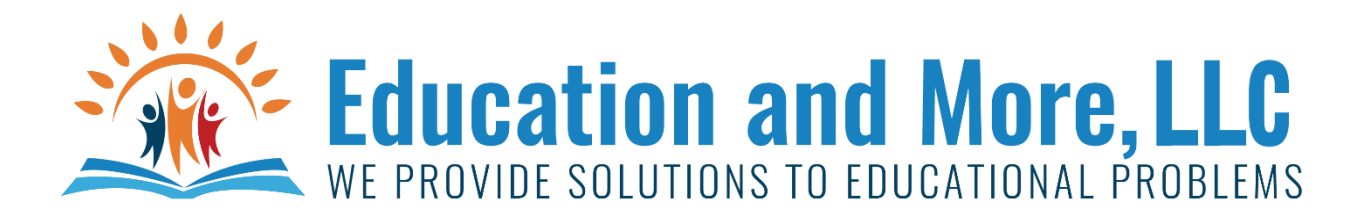

#### Lesson 13a: range

range(start, stop, step) #note you do not reach the stop value. range(X) has start value of 0, step value of 1 and will go up to  $X-1$ . range(,  $X$ , 2) has start value of 0, step value of 2 and will go up to  $X-1$ .

## Lesson 13b: for

for counter in range(5) print(counter)

this will print 0 to 4.

Remember range(5) creates a sequence of numbers 0, 1, 2, 3 and 4. The for will go through the sequence.

# Lesson 13c: string

name="Markis"

Strings are 0 based.

name[0]="M"  $name[5]=$ "s"

name[-1]="s" Name[-6]="M"

## Lesson 13d: len

name="Markis"

len is a special method. It gives the length of a string. It can do other things too, but for strings it gives the length.

len(name)=6

### Homework for Lesson 13

Do the following using Python 3

- 1) Store the alphabet into a string. Tell me where the vowels are in the alphabet. I.E. the e is in position 5.
- 2) Use the grocery.txt file I uploaded on main website. Write a program that will tell how many of each vowel it has.
- 3) Until 0 is entered. Ask user for a word/phrase/sentence and tell them how many of each vowel it has.
- 4) Until 0 is entered. Ask user for a word/phrase/sentence and tell them if it has every vowel or not.
- 5) Until 0 is entered. Ask user for a word/phrase/sentence and tell them where in the string the last of each vowel is located. Example: "Mississippi" A- none, E- None, I – position 10, O – none, U – none.
- 6) ask user to enter line number and then character number then read grocery.txt into a program, and say what letter is there.
- 7) Read grocery.txt and print out each line. For all lines except first add the words "Got to have!"